# **Appendices**

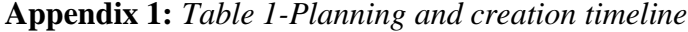

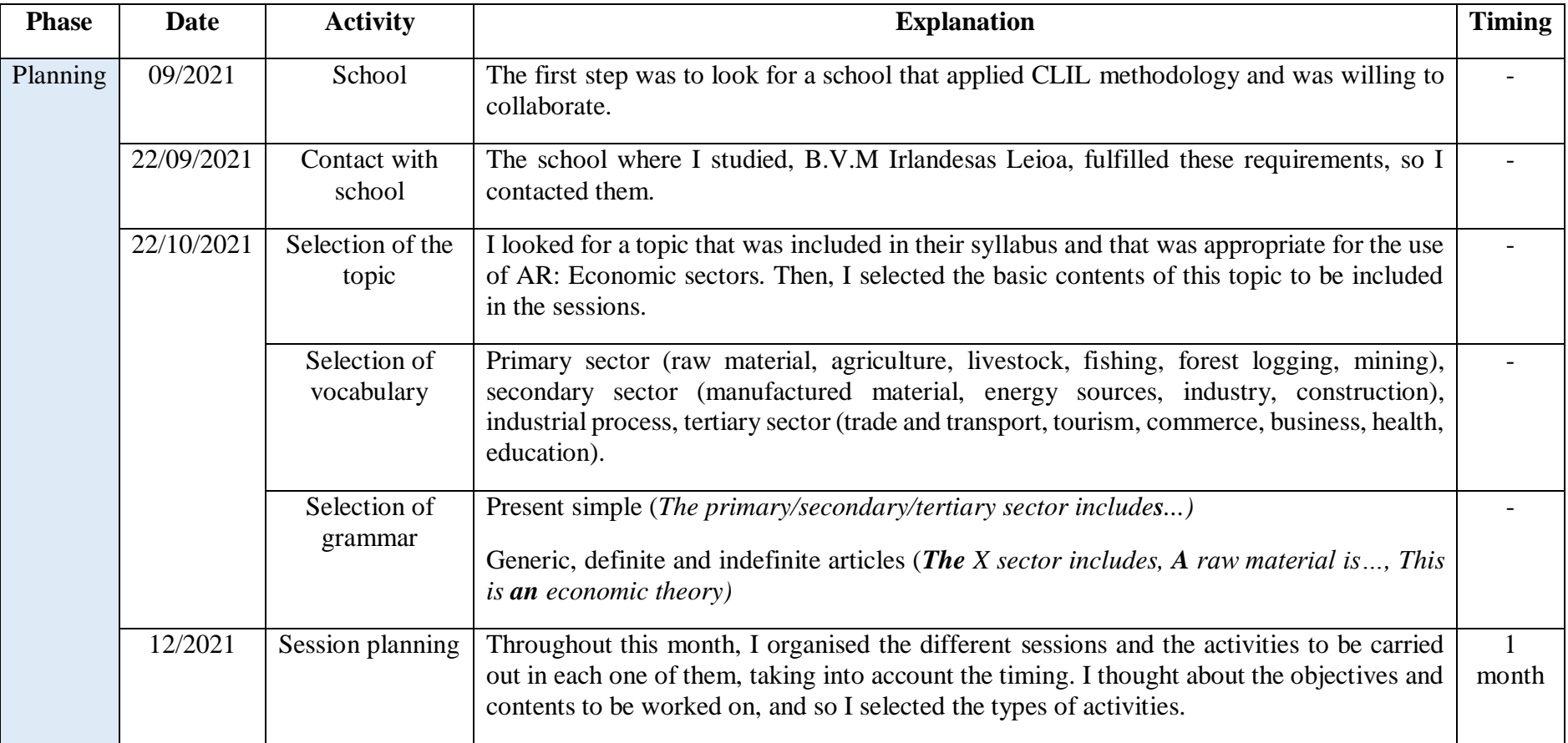

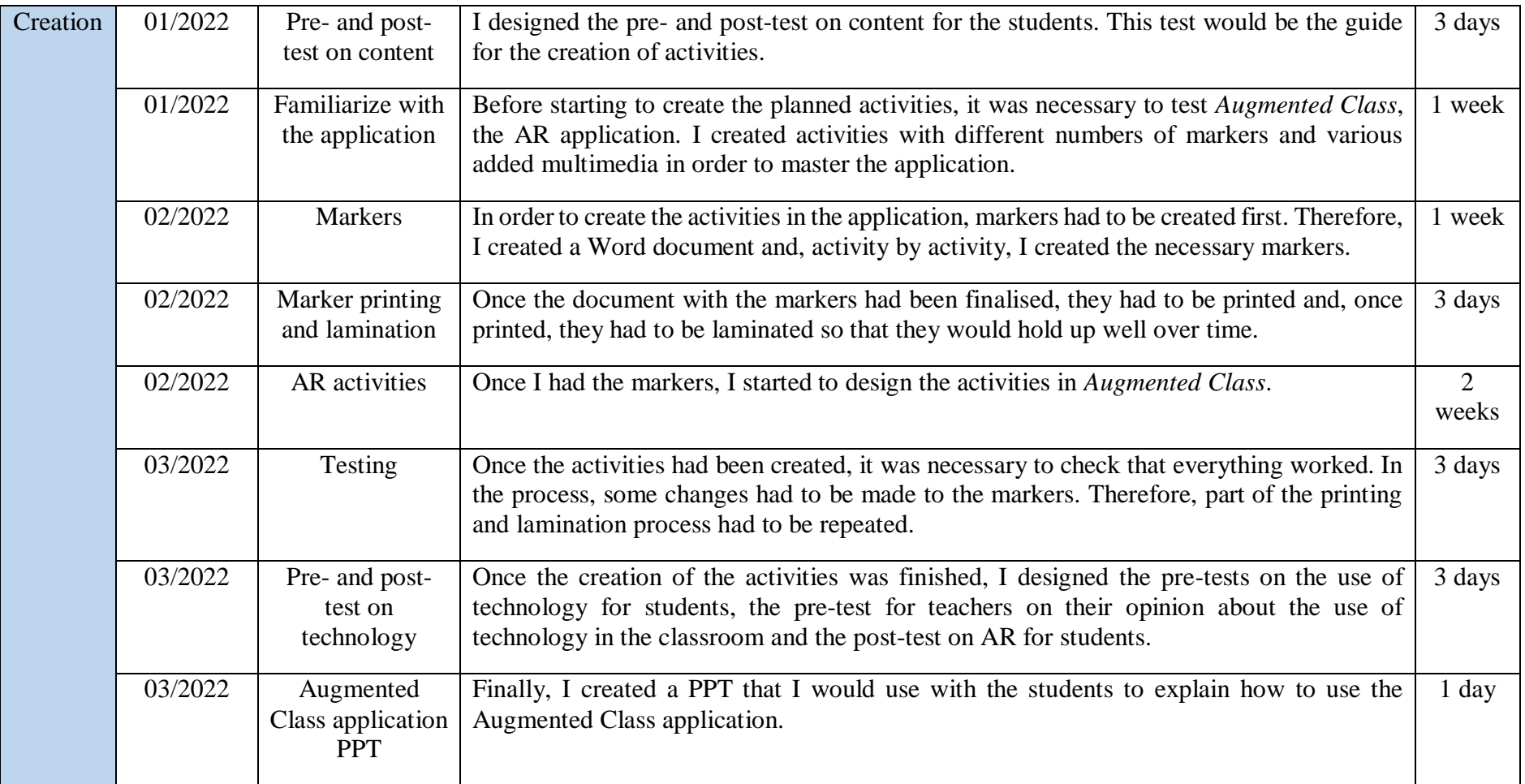

# **Appendix 2:** *Markers* (For more information see [https://youtu.be/TdjDS\\_CURp0\)](https://youtu.be/TdjDS_CURp0)

# **Appendix 2.1:** *1, 2, 3 or 4 markers containing information*

**1 marker**: In this case, students had to bring the tablet close to the different markers to discover more information about each of them.

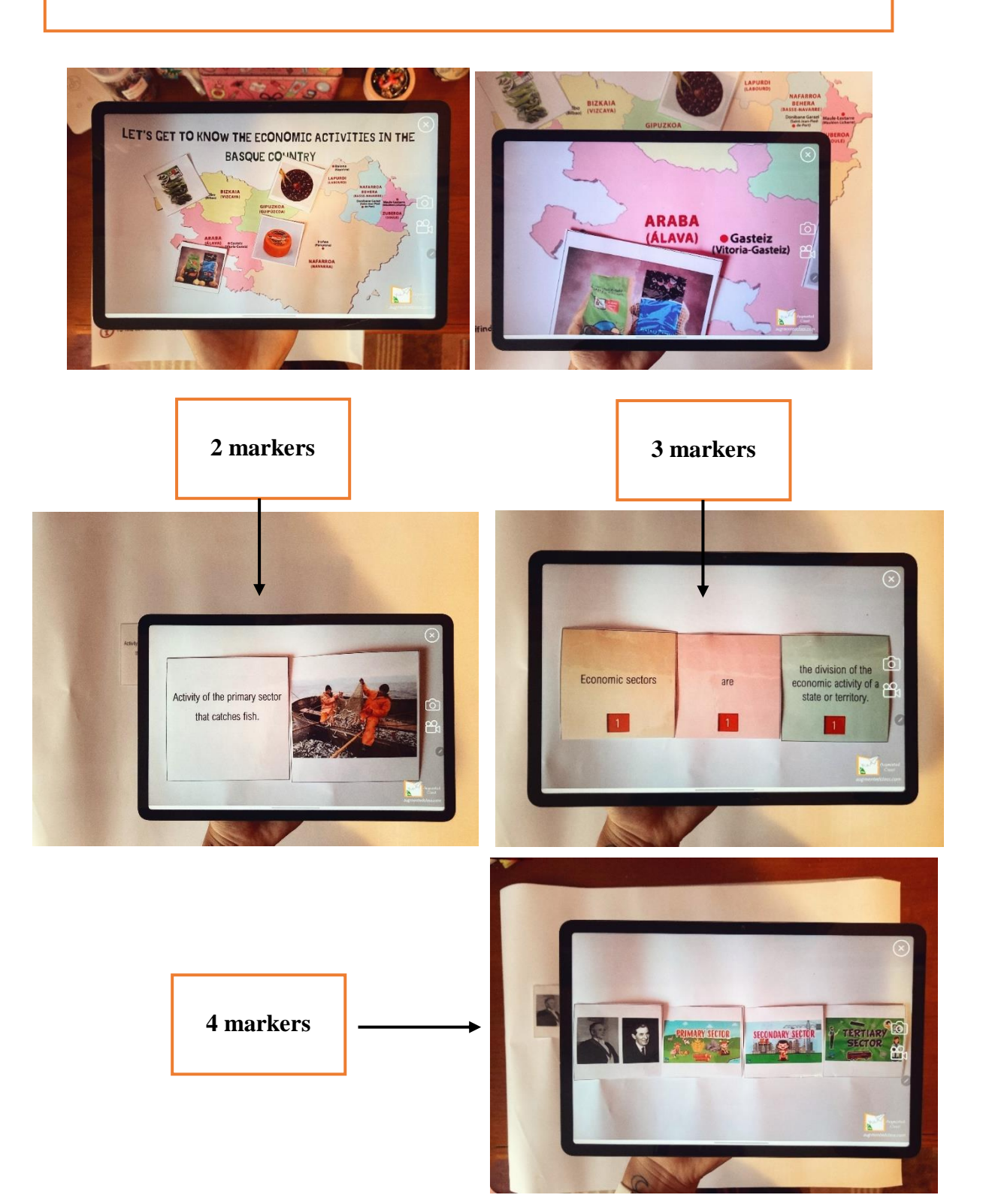

**Appendix 2.2:** *Examples of markers with audio, video, image or 3D object*

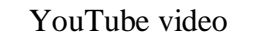

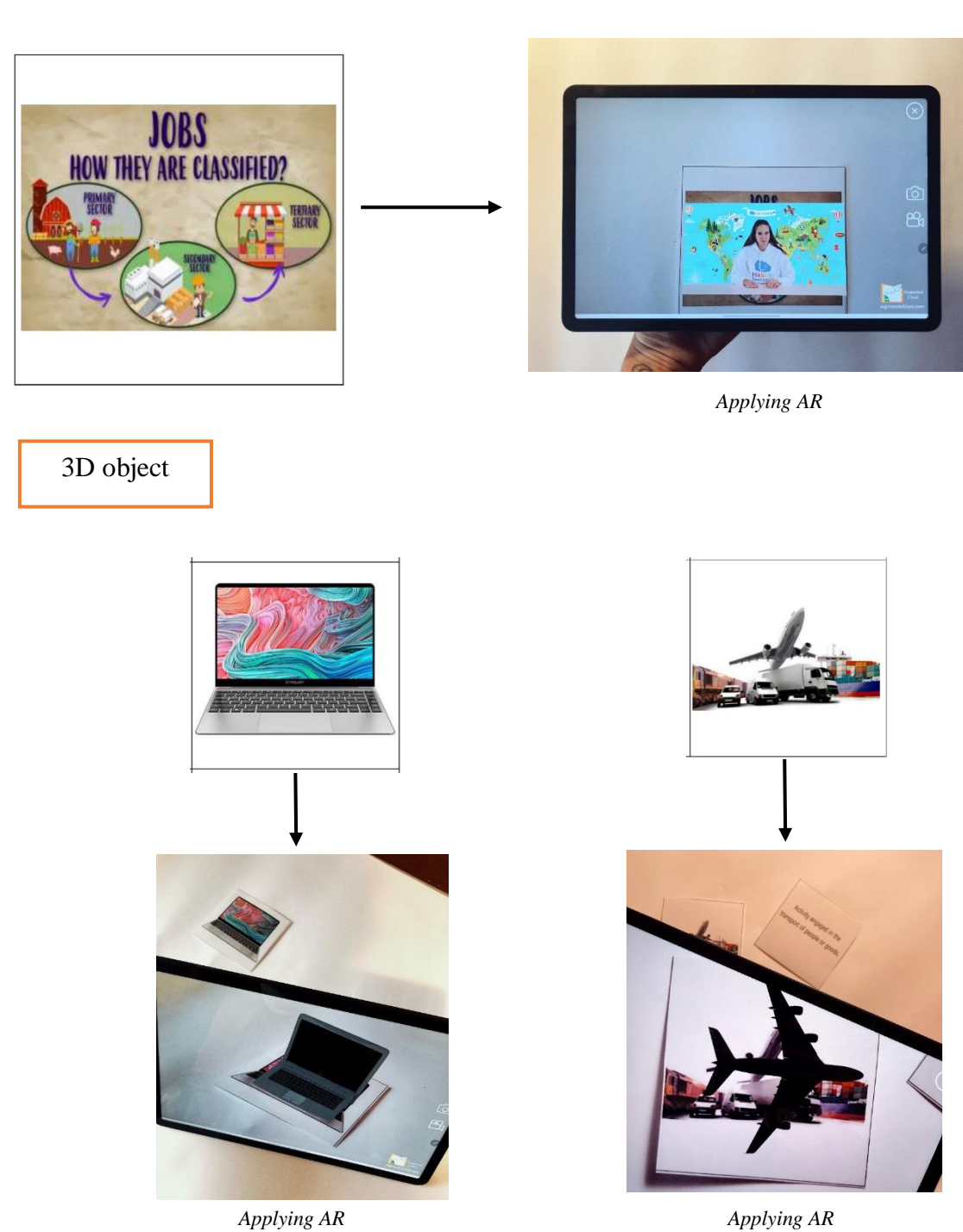

In addition to an audio confirming that they had done the activity correctly (*Well done, Excellent, Good job, That's it, etc.*), sometimes an emoji was inserted to go with the audio.

![](_page_4_Picture_2.jpeg)

*Applying AR*

![](_page_4_Picture_4.jpeg)

*Applying AR*

# QUESTIONNAIRE ON THE USE OF TECHNOLOGY

Block 1. Background, teaching style and resources

- Female 1. Gender Male
- 2. Years of teaching completed
	- a. 0. This is my first-year teaching
	- b.  $1-5$  years
	- c.  $6-10$  years
	- d. 11-15 years
	- e. 16-20 years
	- f. 21-25 years
	- g. 26-30 years
	- h. 31-35 years
	- i. Over 35 years
- 3. Preferred teaching methodology
	- a. Largely teacher-directed (e.g., teacher-led discussion, lecture)
	- b. More teacher-directed than student-centred
	- c. Even balance between teacher-directed and student-centred activities
	- d. More student-centred than teacher-directed
	- e. Largely student-centred (e.g., cooperative learning, discovery learning)
- 4. Average class size that you teach
	- a. Less than 10 students
	- b. 10-15 students
	- c. 16-20 students
	- d. 21-25 students
	- e. 26-30 students
	- f. More than 30 students
- 5. What is the primary language that you teach in?
	- a. Basque
	- b. Spanish
	- c. English

Block 2. The use of technology...

|                                                             | Definitely NO! | No | Yes | Definitely YES! |
|-------------------------------------------------------------|----------------|----|-----|-----------------|
| 1. Increases<br>academic                                    |                |    |     |                 |
| achievement (e.g., grades).                                 |                |    |     |                 |
| Results<br>2.<br>in<br>students                             |                |    |     |                 |
| neglecting<br>important                                     |                |    |     |                 |
| traditional learning resources                              |                |    |     |                 |
| (e.g., library books).                                      |                |    |     |                 |
| Is effective because I believe<br>3.                        |                |    |     |                 |
| implement<br>г<br>can<br>it                                 |                |    |     |                 |
| successfully.                                               |                |    |     |                 |
| 4. Promotes<br>student                                      |                |    |     |                 |
| collaboration.                                              |                |    |     |                 |
| 5.<br>Makes<br>classroom                                    |                |    |     |                 |
| management more difficult.                                  |                |    |     |                 |
| 6. Promotes the development of                              |                |    |     |                 |
| communication skills (e.g.,                                 |                |    |     |                 |
| writing<br>and<br>presentation                              |                |    |     |                 |
| skills).                                                    |                |    |     |                 |
| 7. Is a valuable instructional                              |                |    |     |                 |
| tool.                                                       |                |    |     |                 |
| 8. Is too costly in terms of<br>resources, time and effort. |                |    |     |                 |
| 9. Makes teachers feel more                                 |                |    |     |                 |
| competent as educators.                                     |                |    |     |                 |
| 10. Is successful only if there is                          |                |    |     |                 |
| adequate teacher training in                                |                |    |     |                 |
| the uses of technology for                                  |                |    |     |                 |
| learning                                                    |                |    |     |                 |
| 11. Gives<br>teachers<br>the                                |                |    |     |                 |
| opportunity to be learning                                  |                |    |     |                 |
| facilitators<br>instead<br>of                               |                |    |     |                 |
| information providers.                                      |                |    |     |                 |
| 12. Is successful only if there is                          |                |    |     |                 |
| the support of parents.                                     |                |    |     |                 |
| 13. Is an effective tool<br>for                             |                |    |     |                 |
| students of all abilities.                                  |                |    |     |                 |
| 14. Enhances my professional                                |                |    |     |                 |
| development.                                                |                |    |     |                 |
| 15. Eases the pressure on me as                             |                |    |     |                 |
| a teacher.                                                  |                |    |     |                 |
| 16. Helps<br>accommodate                                    |                |    |     |                 |
| students' personal learning                                 |                |    |     |                 |
| styles.                                                     |                |    |     |                 |
| 17. Motivates students to get                               |                |    |     |                 |
| more involved in learning                                   |                |    |     |                 |
| activities.                                                 |                |    |     |                 |
| 18. Promotes the development of                             |                |    |     |                 |
| students' interpersonal skills                              |                |    |     |                 |
| (e.g., ability to relate or work                            |                |    |     |                 |
| with others).                                               |                |    |     |                 |
| 19. Will increase the amount of                             |                |    |     |                 |
| stress and anxiety students                                 |                |    |     |                 |
| experience.                                                 |                |    |     |                 |
| 20. Requires extra time to plan                             |                |    |     |                 |
| learning activities.                                        |                |    |     |                 |
| 21. Improves student learning of                            |                |    |     |                 |
| critical concepts and ideas.                                |                |    |     |                 |

![](_page_7_Figure_1.jpeg)

## **Appendix 4:** *Results of the test on technology (Teachers)*

is effective.

![](_page_7_Figure_3.jpeg)

is a valuab

makes cla

**Appendix 5:** *Pre-test on technology (Students)* (adapted from Sato et al., 2020)

![](_page_8_Figure_1.jpeg)

## QUESTIONNAIRE ON THE USE OF TECHNOLOGY

REMEMBER! There aren't right or wrong answers, I am just interested in your opinion.

| <b>Block 1. Computer</b> |  |  |  |  |
|--------------------------|--|--|--|--|
|--------------------------|--|--|--|--|

![](_page_8_Picture_34.jpeg)

#### **Block 2. Tablets**

![](_page_9_Picture_12.jpeg)

#### **Block 3.** Smartphones

![](_page_9_Picture_13.jpeg)

# **Block 4.** Augmented reality

![](_page_10_Picture_13.jpeg)

If you have used any AR application, did you like the experience? Why or why not? Explain in a few words:

![](_page_11_Picture_11.jpeg)

**Appendix 6:** *Excel with answers of pre-test on technology (Students)*

# **Appendix 7:** *Results of the pre-test on technology (Students)*

![](_page_12_Figure_1.jpeg)

#### Percentage of answers related to Block 1: Computer

#### Percentage of answers related to Block 2: Tablets

![](_page_12_Figure_4.jpeg)

![](_page_13_Figure_0.jpeg)

#### Percentage of answers related to Block 3: Smartphones

#### Percentage of answers related to Block 4: Augmented reality

![](_page_13_Figure_3.jpeg)

## **Appendix 8:** *Pre- and post-test on content (Students)*

![](_page_14_Picture_1.jpeg)

d. Extracting minerals and rocks from the earth's surface or subsoil:

![](_page_14_Picture_3.jpeg)

e. It is the care of forests and their exploitation for resources:

![](_page_14_Picture_5.jpeg)

4. Oh no, what a mess! Can you help us choose the raw materials? Circle them.

![](_page_15_Picture_1.jpeg)

5. Place each product in the correct box taking into account its origin.

iron - wheat - tuna - wool - tuna steak - T-shirt - tool - bread

![](_page_15_Picture_32.jpeg)

6. Mark the activities that belong to the secondary sector.

![](_page_15_Figure_6.jpeg)

7. Match each definition with the type of activity that corresponds to it.

![](_page_15_Picture_33.jpeg)

8. What has each raw material been processed into after it has gone through the factory? Draw a line.

![](_page_16_Picture_1.jpeg)

9. Select jobs that provide a service.

![](_page_16_Picture_3.jpeg)

10. Put the milk production process in order and fill in the names of the sectors.

![](_page_16_Figure_5.jpeg)

11. Number each image according to whether they are working in nature (1), in the factory (2) or providing services (3):

![](_page_16_Picture_7.jpeg)

![](_page_17_Picture_20.jpeg)

# **Appendix 9:** *Excel with scoring of pre- and post-tests on content*

| <b>Descriptive Statistics</b> |    |                  |                |      |                       |                     |    |                |                |      |                       |
|-------------------------------|----|------------------|----------------|------|-----------------------|---------------------|----|----------------|----------------|------|-----------------------|
|                               | N  | Minimum          | Maximum        | Mean | <b>Std. Deviation</b> |                     | N  | Minimum        | Maximum        | Mean | <b>Std. Deviation</b> |
| Activity $1(4)$               | 24 | $\mathbf{0}$     | $\overline{4}$ | 2.42 | 1.139                 | PostActivity 1 (4)  | 24 | $\overline{2}$ | 4              | 3.50 | .659                  |
| Activity $2(1)$               | 24 | $\mathbf{0}$     |                | .58  | .504                  | PostActivity 2 (1)  | 24 | $\overline{0}$ |                | .96  | .204                  |
| Activity $3(5)$               | 24 | $\mathbf{0}$     | $\overline{4}$ | 3.33 | 1.523                 | PostActivity 3 (5)  | 24 | $\mathbf{0}$   | 5              | 4.33 | 1.049                 |
| Activity $4(4)$               | 24 | $\mathbf{0}$     | $\overline{4}$ | 2.96 | 1.233                 | PostActivity $4(4)$ | 24 | $\overline{2}$ | $\overline{4}$ | 3.71 | .550                  |
| Activity $5(8)$               | 24 | $\mathbf{0}$     | 8              | 4.25 | 2.770                 | PostActivity $5(8)$ | 24 |                | 8              | 6.13 | 2.383                 |
| Activity $6(3)$               | 24 | $\mathbf{0}$     | $\overline{3}$ | 2.13 | .947                  | PostActivity 6 (3)  | 24 |                | 3              | 2.79 | .509                  |
| Activity $7(3)$               | 24 | $\mathbf{I}$     | $\mathfrak{Z}$ | 2.83 | .565                  | PostActivity 7 (3)  | 24 |                | 3              | 2.92 | .408                  |
| Activity 8 (4)                | 24 | $\overline{0}$   | $\overline{4}$ | 3.67 | 1.129                 | PostActivity 8 (4)  | 24 | $\mathbf{1}$   | $\overline{4}$ | 3.88 | .612                  |
| Activity $9(4)$               | 24 | $\boldsymbol{0}$ | $\overline{4}$ | 2.88 | .797                  | PostActivity 9 (4)  | 24 | $\overline{0}$ | $\overline{4}$ | 3.33 | .963                  |
| Activity $10(6)$              | 24 | $\mathbf{0}$     | 6              | 2.79 | 1.911                 | PostActivity 10 (6) | 24 | 3              | 6              | 5.63 | 1.013                 |
| Activity 11 (4)               | 24 | $\mathbf{0}$     | $\overline{4}$ | 3.63 | .924                  | PostActivity 11 (4) | 24 |                | 4              | 3.50 | 1.022                 |
|                               |    |                  |                |      |                       | Valid N (listwise)  | 24 |                |                |      |                       |

**Appendix 10:** *Table 2-Descriptive statistics for the pre- and post-tests on content*

| <b>Paired Samples Statistics</b> |                     |                    |    |                |                        |        |                                 |      |           |       |                                  |
|----------------------------------|---------------------|--------------------|----|----------------|------------------------|--------|---------------------------------|------|-----------|-------|----------------------------------|
|                                  |                     | Mea<br>$\mathbf n$ | N  | Std. Deviation | <b>Std. Error Mean</b> |        |                                 | Mean | ${\bf N}$ |       | Std. Deviation   Std. Error Mean |
| Pair 1                           | PostActivity 1 (4)  | 3.50               | 24 | .659           | .135                   | Pair 7 | PostActivity 7 (3)              | 2.92 | 24        | .408  | .083                             |
|                                  | Activity $1(4)$     | 2.42               | 24 | 1.139          | .232                   |        | Activity $7(3)$                 | 2.83 | 24        | .565  | .115                             |
| Pair 2                           | PostActivity $2(1)$ | .96                | 24 | .204           | .042                   | Pair 8 | PostActivity 8 (4)              | 3.88 | 24        | .612  | .125                             |
|                                  | Activity $2(1)$     | .58                | 24 | .504           | .103                   |        | Activity $8(4)$                 | 3.67 | 24        | 1.129 | .231                             |
| Pair 3                           | PostActivity 3 (5)  | 4.33               | 24 | 1.049          | .214                   | Pair 9 | PostActivity 9 (4)              | 3.33 | 24        | .963  | .197                             |
|                                  | Activity $3(5)$     | 3.33               | 24 | 1.523          | .311                   |        | Activity $9(4)$                 | 2.88 | 24        | .797  | .163                             |
| Pair 4                           | PostActivity $4(4)$ | 3.71               | 24 | .550           | .112                   |        | Pair 10   PostActivity 10 $(6)$ | 5.63 | 24        | 1.013 | .207                             |
|                                  | Activity $4(4)$     | 2.96               | 24 | 1.233          | .252                   |        | Activity 10 (6)                 | 2.79 | 24        | 1.911 | .390                             |
| Pair 5                           | PostActivity 5 (8)  | 6.13               | 24 | 2.383          | .486                   |        | Pair 11 PostActivity 11 (4)     | 3.50 | 24        | 1.022 | .209                             |
|                                  | Activity $5(8)$     | 4.25               | 24 | 2.770          | .565                   |        | Activity 11 (4)                 | 3.63 | 24        | .924  | .189                             |
| Pair 6                           | PostActivity $6(3)$ | 2.79               | 24 | .509           | .104                   |        |                                 |      |           |       |                                  |
|                                  | Activity $6(3)$     | 2.13               | 24 | .947           | .193                   |        |                                 |      |           |       |                                  |

**Appendix 11:** *Table 3-Paired Samples Statistics for the pre- and post-tests on content*

![](_page_20_Picture_301.jpeg)

![](_page_20_Picture_302.jpeg)

# **Appendix 13:** *Post-test on technology (Students)* (adapted from Harfield, 2014)

# QUESTIONNAIRE ON THE USE OF AUGMENTED REALITY (AR)

Choose one face depending on how much you agree with the following statements.

![](_page_21_Figure_3.jpeg)

REMEMBER! There aren't right or wrong answers, I am just interested in your opinion.

|                                                                                          | Definitely NO! | <b>No</b> | Yes | <b>Definitely YES!</b> |
|------------------------------------------------------------------------------------------|----------------|-----------|-----|------------------------|
| 1.<br>The<br><b>AR</b><br>application<br>we<br>employed<br>captured<br>my<br>attention.  |                |           |     |                        |
| The topic of the activity made<br>2.<br>me want to find out more<br>about it.            |                |           |     |                        |
| 3.<br>I liked the design and the<br>of<br>the<br><b>AR</b><br>appearance<br>application. |                |           |     |                        |
| I wanted to spend the time to<br>4.<br>complete<br>the<br>activity<br>successfully.      |                |           |     |                        |
| 5.<br>The time I spent for the<br>activity was more than I<br>expected.                  |                |           |     |                        |
| 6.<br>I think that participating in<br>this activity was a waste of my<br>time.          |                |           |     |                        |

**Block 1.** Engagement, attention, interest

#### **Block 2. Usability**

![](_page_22_Picture_16.jpeg)

#### **Block 3.** Emotional attachment

![](_page_22_Picture_17.jpeg)

#### **Block 4. Focus of attention**

![](_page_22_Picture_18.jpeg)

#### **Block 5. Presence**

![](_page_23_Picture_7.jpeg)

![](_page_24_Picture_15.jpeg)

# **Appendix 14:** *Excel with answers of post-test on technology (Students)*

## **Appendix 15:** *Results of the post-test on technology (Students)*

![](_page_25_Figure_1.jpeg)

#### Percentage of answers related to Block 1: Engagement, attention, interest

#### Percentage of answers related to Block 2: Usability

![](_page_25_Figure_4.jpeg)

![](_page_26_Figure_0.jpeg)

![](_page_26_Figure_1.jpeg)

#### Percentage of answers related to Block 4: Focus of attention

![](_page_26_Figure_3.jpeg)

#### Percentage of answers related to Block 5: Presence

![](_page_26_Figure_5.jpeg)

# **Appendix 16:** *Table 5-Sequencing of activities*

![](_page_27_Picture_68.jpeg)

![](_page_28_Picture_105.jpeg)

![](_page_29_Picture_127.jpeg)

![](_page_30_Picture_112.jpeg)

![](_page_31_Picture_67.jpeg)

![](_page_32_Picture_1.jpeg)

![](_page_32_Picture_28.jpeg)

![](_page_33_Picture_0.jpeg)

![](_page_33_Picture_12.jpeg)

![](_page_34_Picture_0.jpeg)

![](_page_34_Picture_10.jpeg)

![](_page_35_Picture_0.jpeg)

![](_page_35_Figure_1.jpeg)

![](_page_35_Picture_12.jpeg)

![](_page_36_Picture_0.jpeg)

![](_page_36_Picture_1.jpeg)

![](_page_37_Picture_5.jpeg)

![](_page_37_Picture_6.jpeg)

![](_page_38_Picture_5.jpeg)

![](_page_38_Picture_6.jpeg)

![](_page_39_Picture_0.jpeg)

![](_page_39_Picture_1.jpeg)

![](_page_40_Picture_0.jpeg)

# LET'S GET TO KNOW THE ECONOMIC ACTIVITIES IN THE **BASQUE COUNTRY**

![](_page_40_Figure_2.jpeg)

# Economic sectors

Economic sectors are the division of the economic activity of a state or territory, according to the type of productive process that takes place.

#### The three-sector hypothesis

Economic activities are divided into three sectors called primary, secondary and tertiary. This economic theory was developed by Colin Clark and Jean Fourastié.

# Primary sector

![](_page_41_Picture_5.jpeg)

The primary sector groups together activities involving the extraction and obtaining of raw materials from the natural environment. Agriculture, livestock, mining, forestry and fishing, for example. It is specific to rural areas.

#### Secondary sector

![](_page_41_Picture_8.jpeg)

The secondary sector includes activities that involve the transformation of raw materials into processed products, that is, industry and construction. For example, iron and steel, agri-food sector, etc.; the production of consumer goods in general. This sector is mainly located in urban areas.

#### Tertiary sector

![](_page_41_Picture_11.jpeg)

The tertiary sector, finally, includes all activities and service provision that do not belong to the other two sectors and that could be considered as activities of supplying intangible goods to individuals, communities or companies. This sector groups together several services such as: commerce, tourism and leisure, health, education, or any culture and services provided by public administrations.

## **Appendix 18:** *Augmented Class presentation*

![](_page_42_Picture_2.jpeg)

![](_page_43_Picture_0.jpeg)

![](_page_44_Picture_0.jpeg)

![](_page_45_Picture_0.jpeg)

![](_page_46_Picture_0.jpeg)

![](_page_47_Picture_1.jpeg)